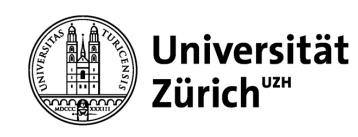

# **Zero Inbox Strategie mit MS Outlook**

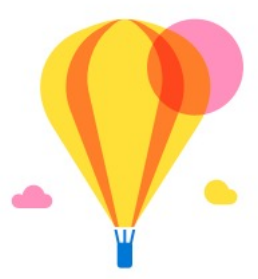

All done for the day! Enjoy your empty inbox.

20.4.22 John Flury Seite 1

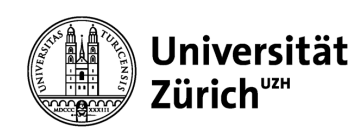

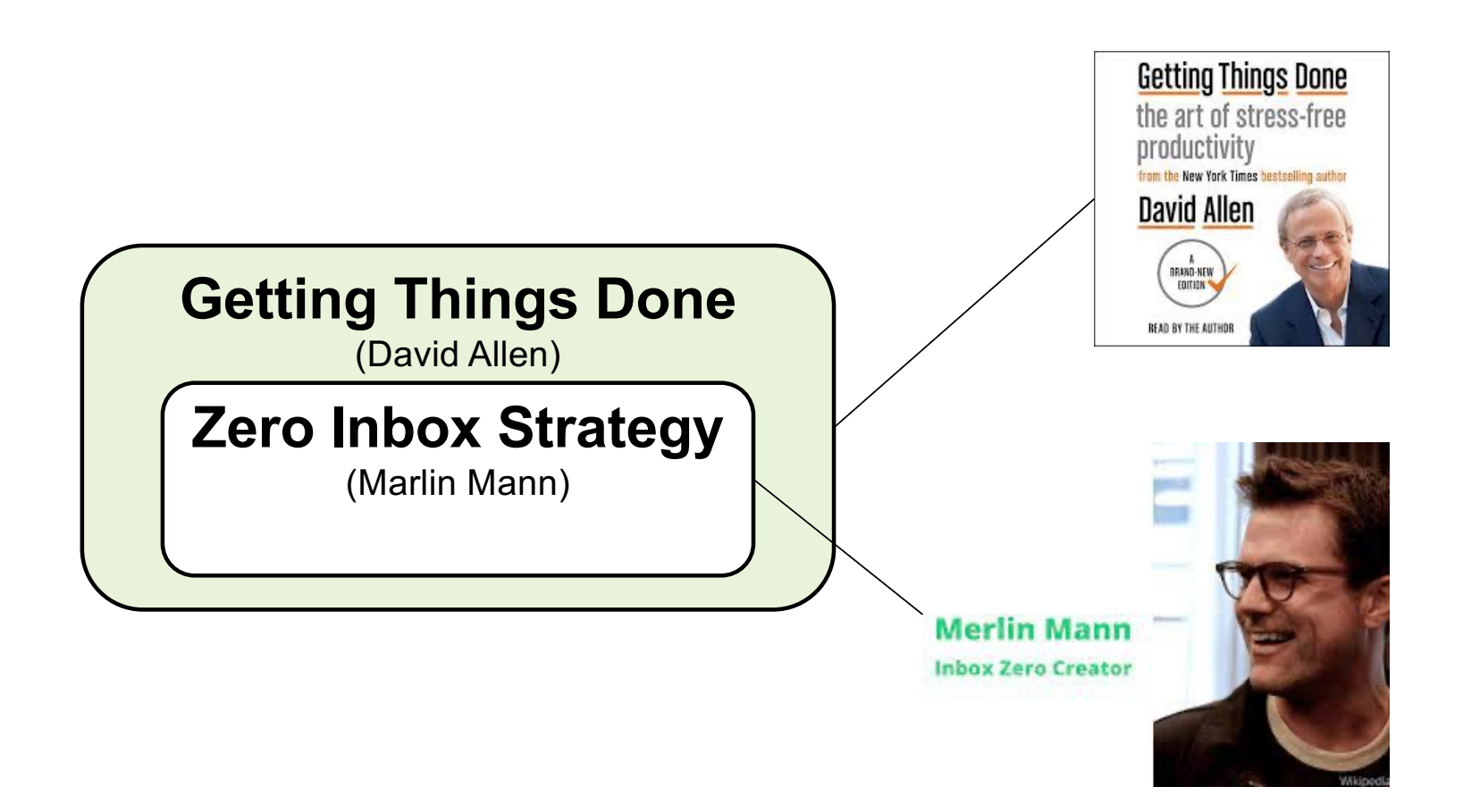

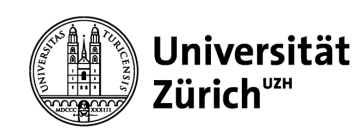

## **Was IST es?**

## **Was BRINGT es mir?**

### **Wie MACHT man's?**

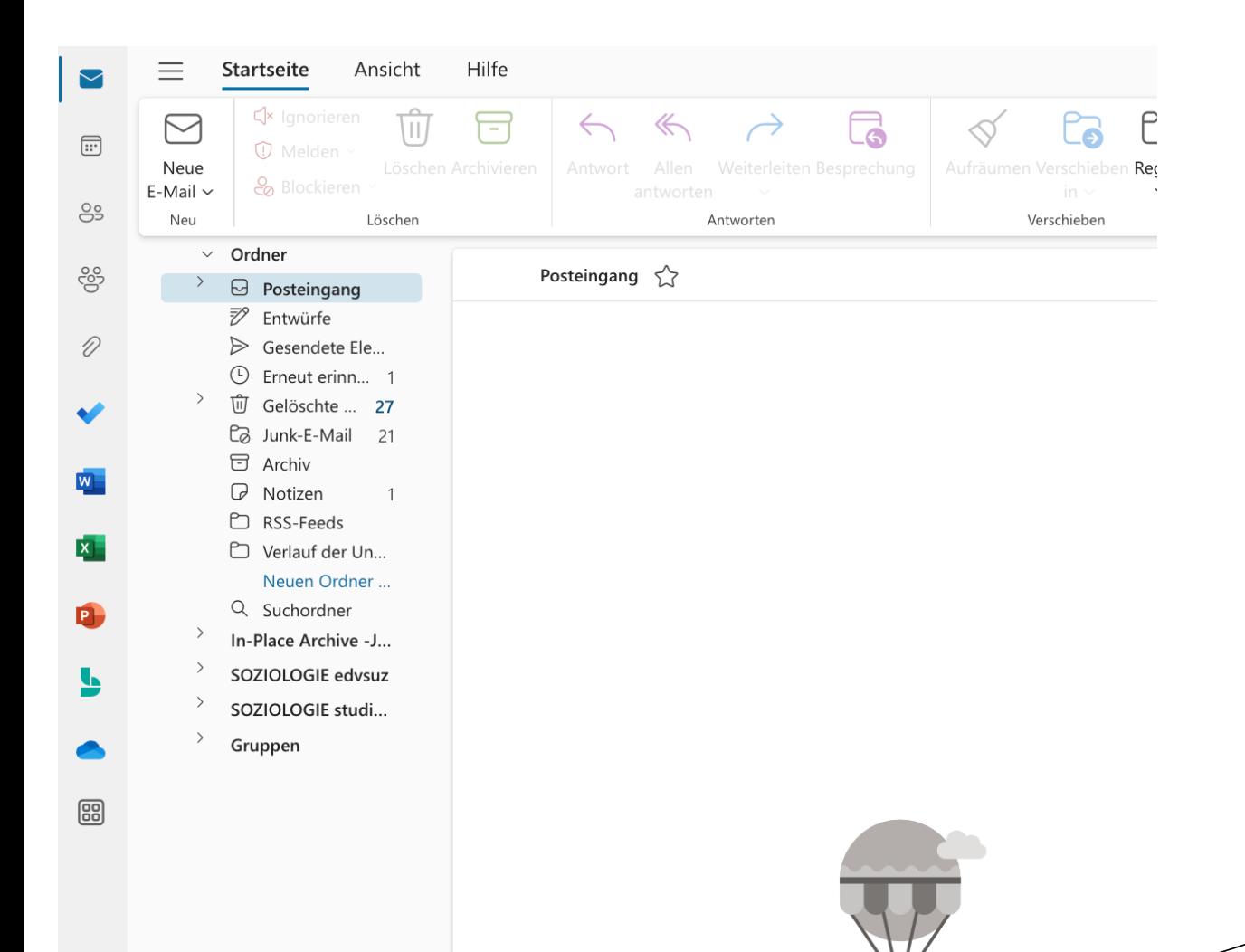

Zero Inbox … ist das Ziel der Strategie

Wozu?

Jede Mail, die in der Inbox bleibt, bedeutet: *"Hier gibt's noch etwas zu tun."*

Eine leere Inbox heisst: *"Ich hab alles erledigt!"*

Alles erledigt für heute Genießen Sie Ihren leeren Posteingang.

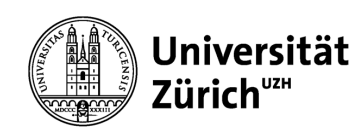

### **Wie MACHT man's?**

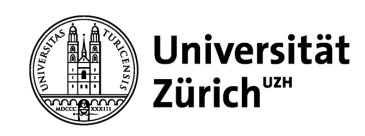

…löschen?

…archivieren?

Für jede *neue* E-Mail **Example 10 Example 10 and Telesieren?** 

…später erledigen?

…sofort erledigen?

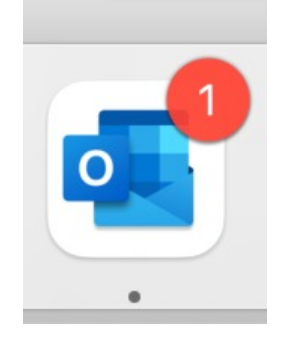

entscheiden wir: "Kann ich diese Mail…"

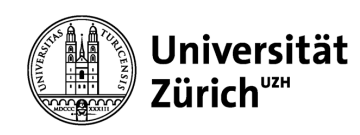

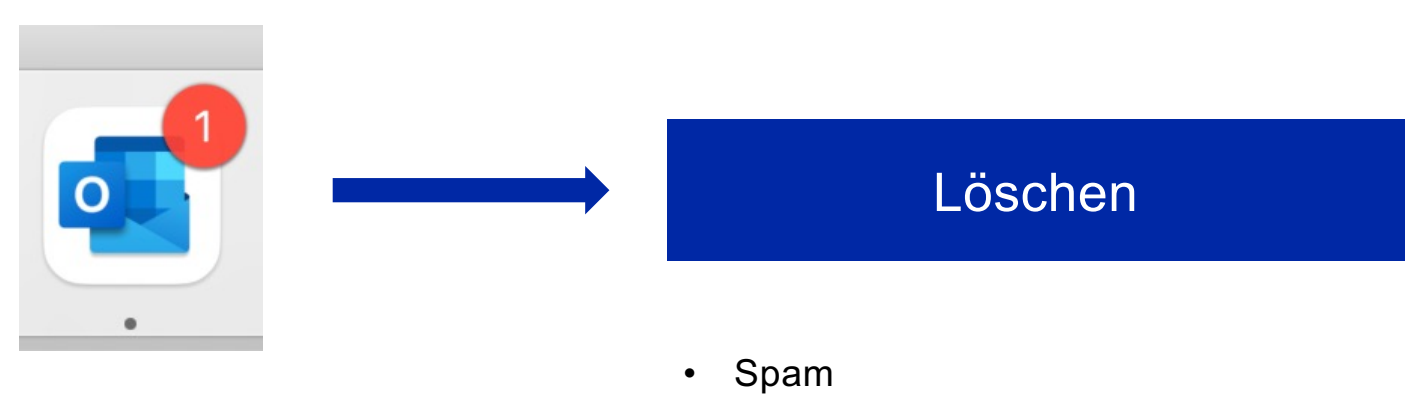

- unrelevante Infos (für mich)
- doppelte E-Mails

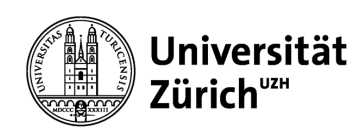

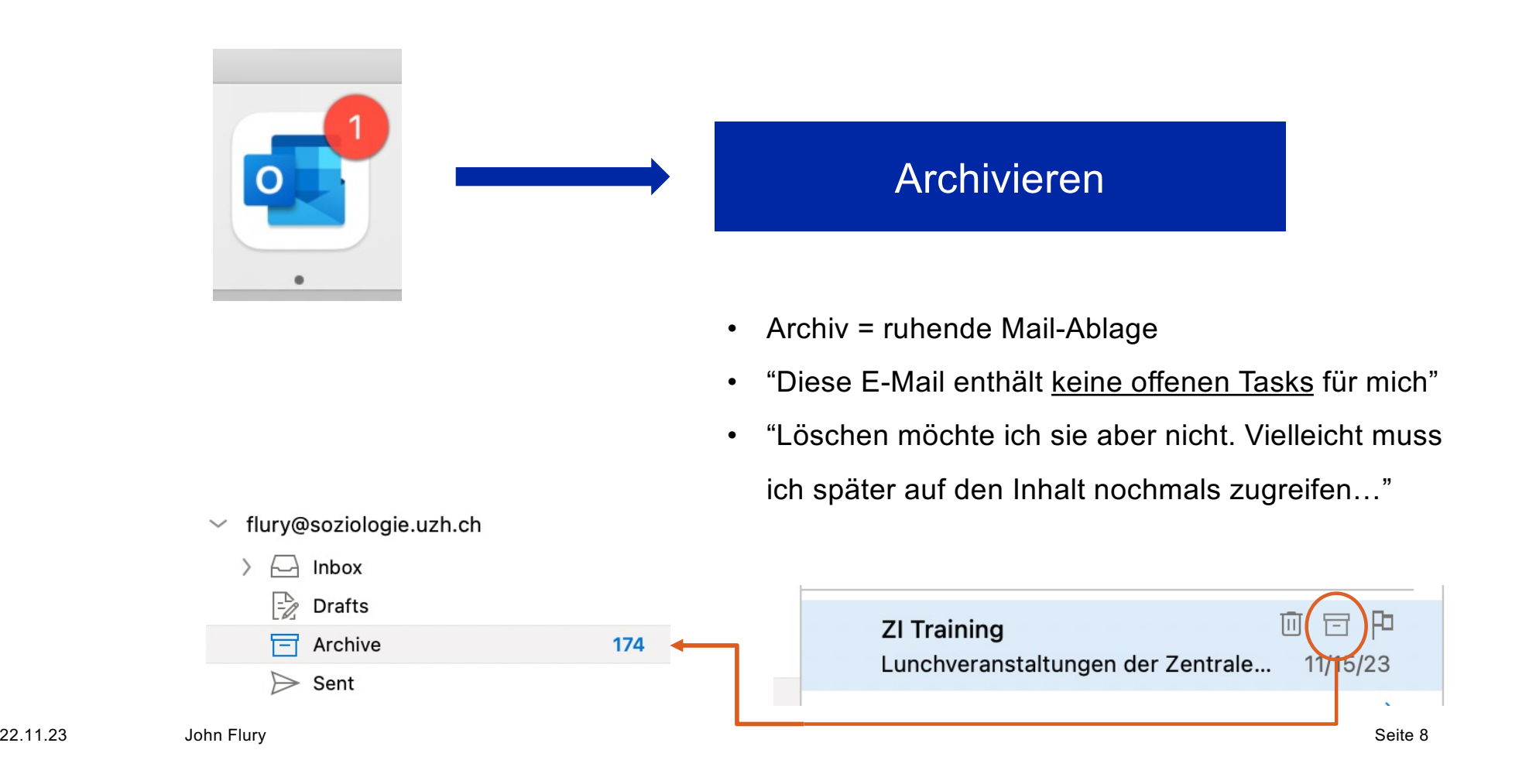

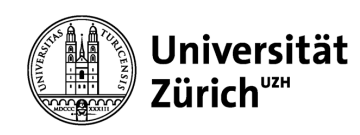

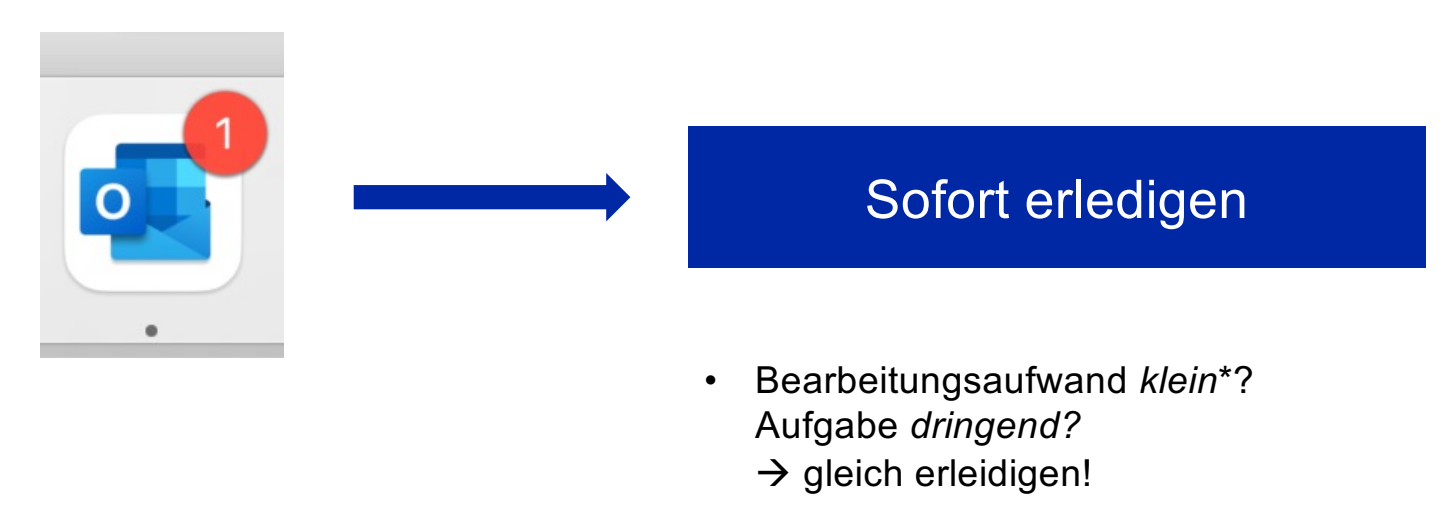

*\*klein* = unter 2 min

• … und dann **sofort archivieren**!

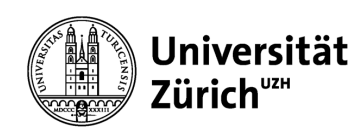

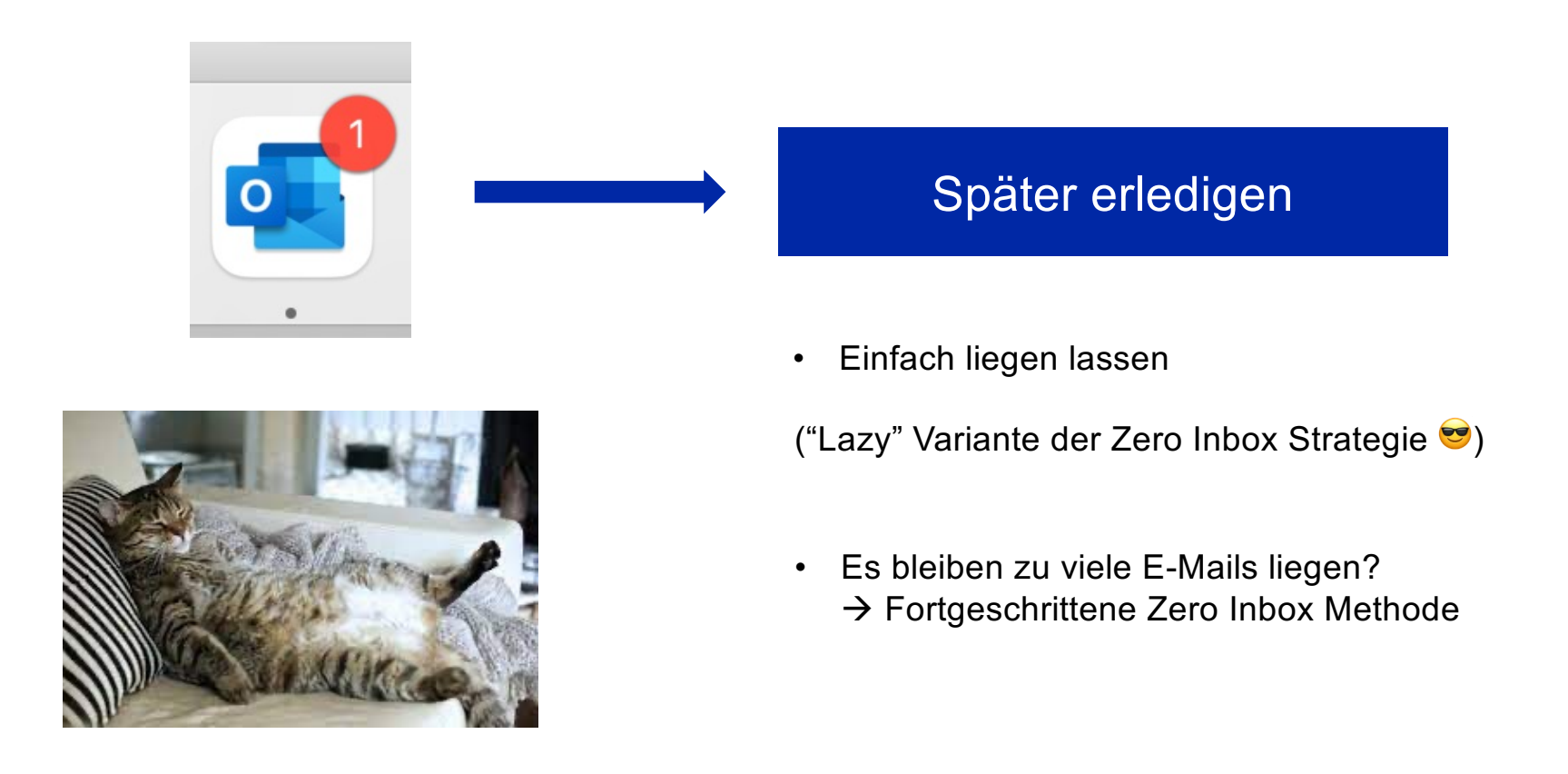

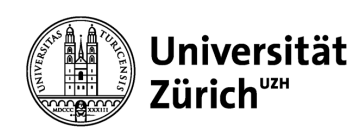

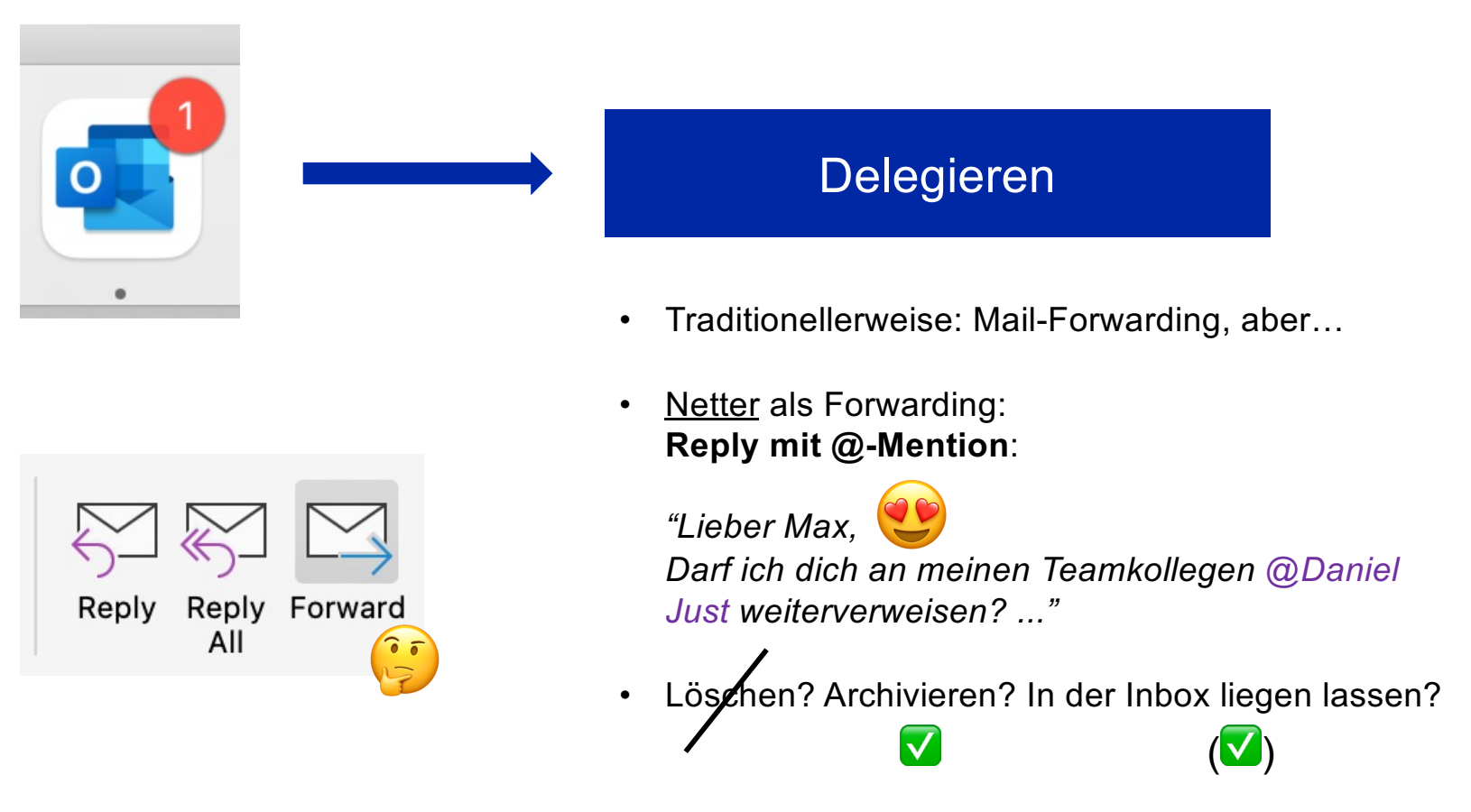

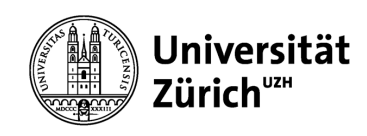

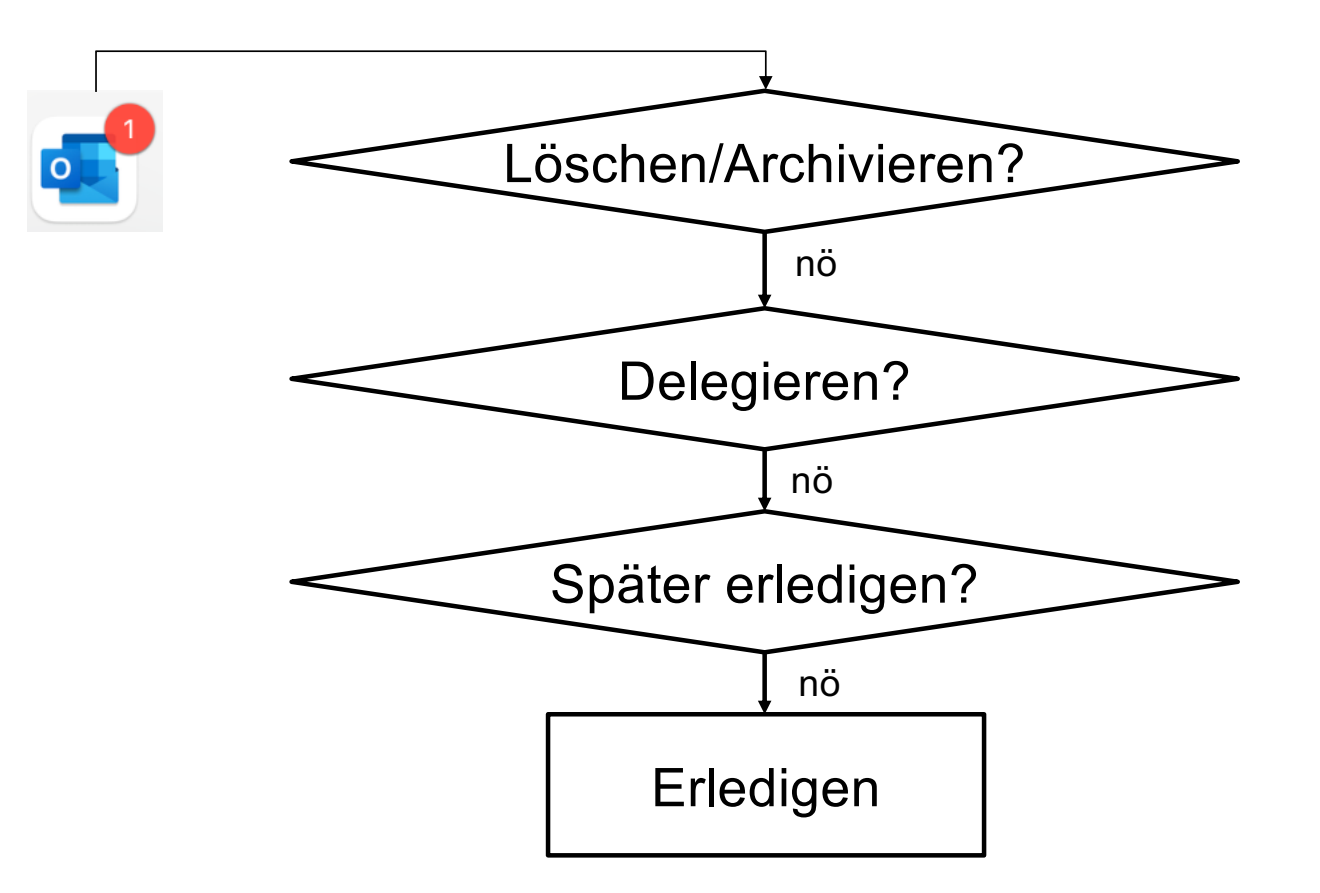

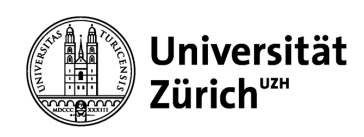

**Praxisbeispiel**

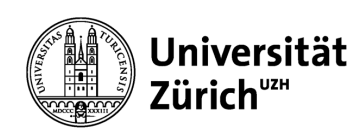

#### **Probleme, welche Zero Inbox löst**

- E-Mails übersehen
- Vergessen, auf E-Mails zu antworten
- Vergessen, Tasks (aus E-Mails) zu erledigen
- Mails mehrfach lesen, weil man das Gefühl hat, etwas wichtiges

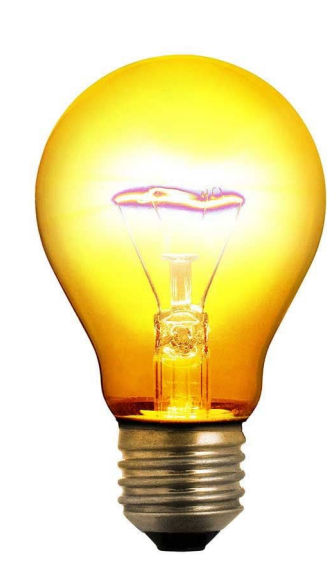

übersehen zu haben…

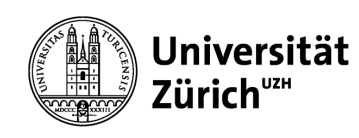

### **Du kannst im Prinzip JETZT GLEICH damit beginnen**

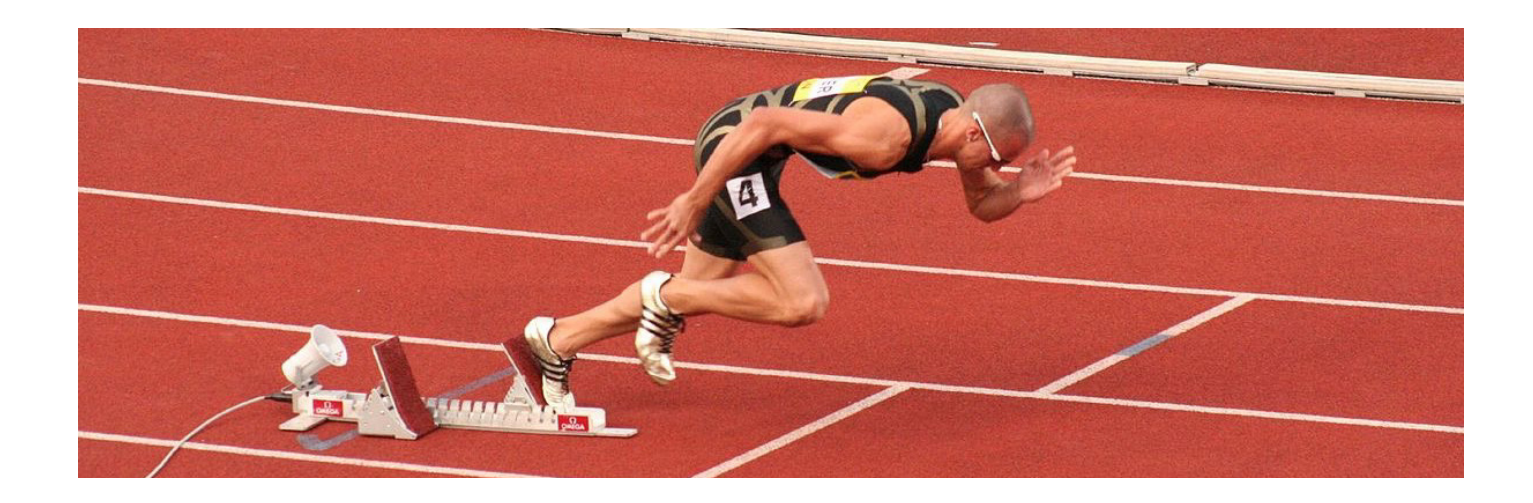

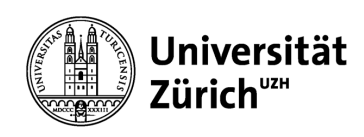

**Du willst mehr?**

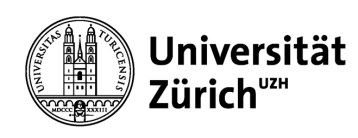

**Schwachstellen/Kritikpunkte der "Lazy Methode"?** 

- Mehr als 50 E-mails pro Tag?  $\rightarrow$  Liegengebliebene Mails werden mehr und mehr...
- Du benötigst mehr Möglichkeiten, E-Mails Tasks zu priorisieren und deren Bearbeitung planen.
- Nicht *alle* Tasks erreichen dich in der Form einer E-Mail, sondern auch als Chat-Messages, mündliche Aufträge, Telefonanfragen, …)

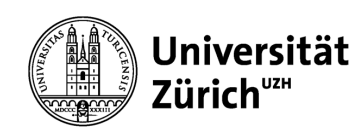

# **Zero Inbox Strategy** *für Fortgeschrittene*

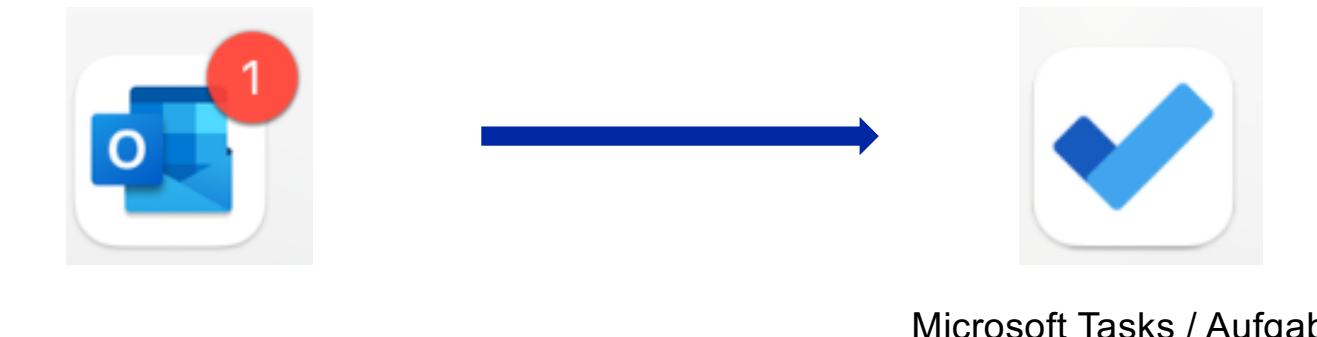

Microsoft Tasks / Aufgaben (Microsoft Planner)

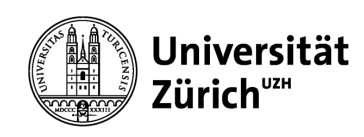

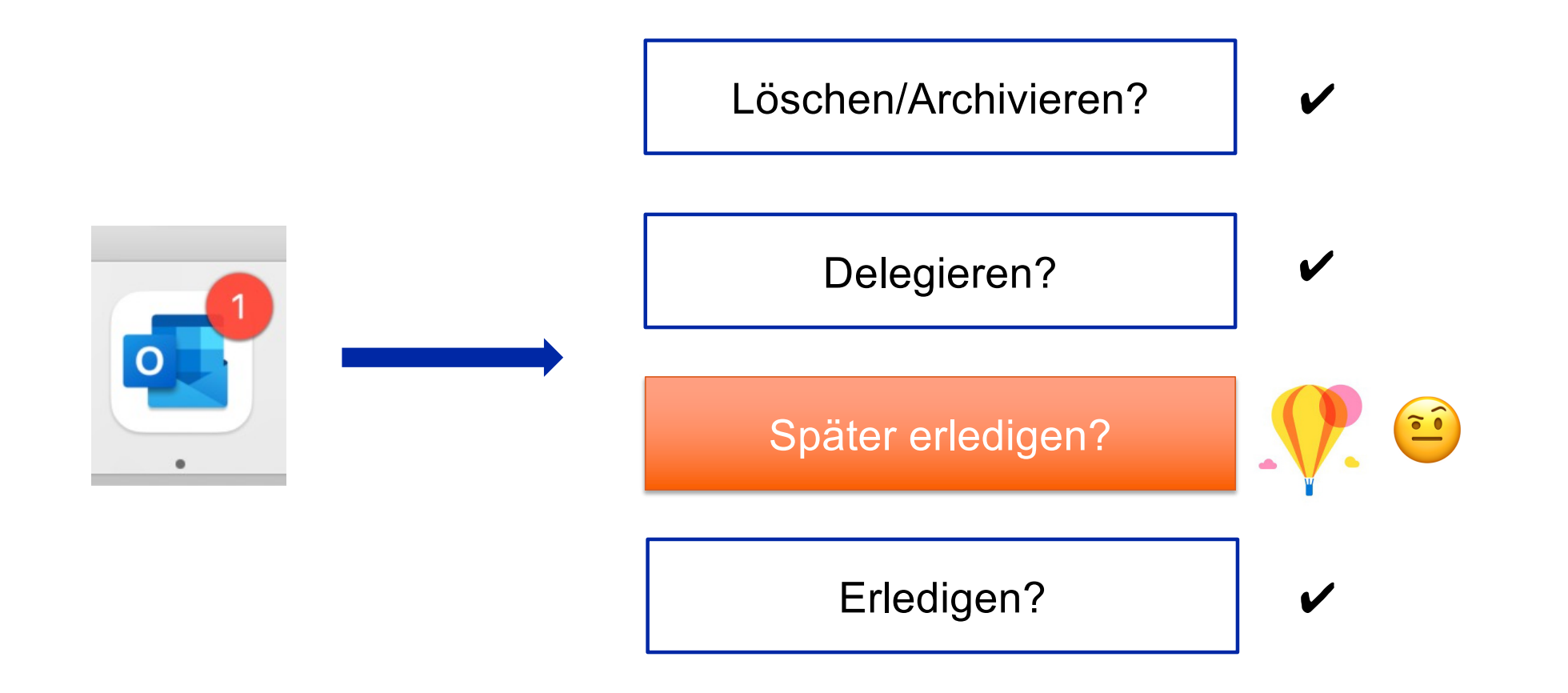

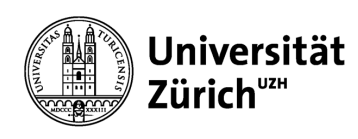

### Varianten für «Später erledigen»

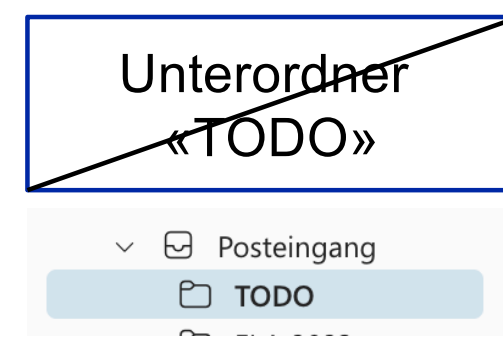

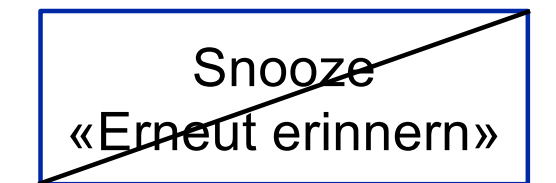

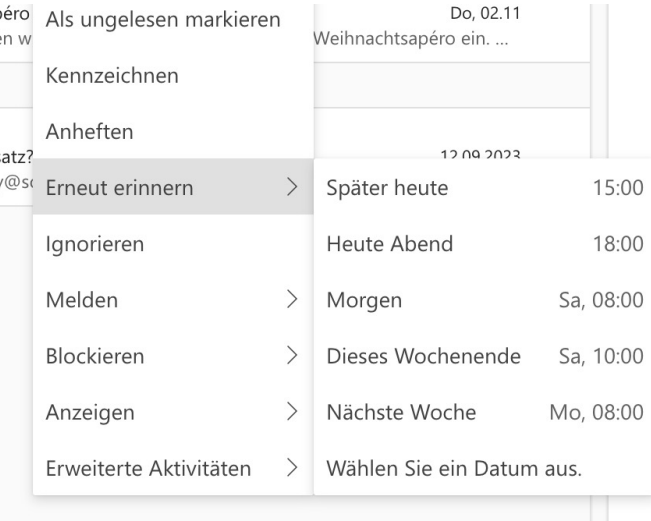

Task erstellen und archivieren (mit *Quicksteps*)

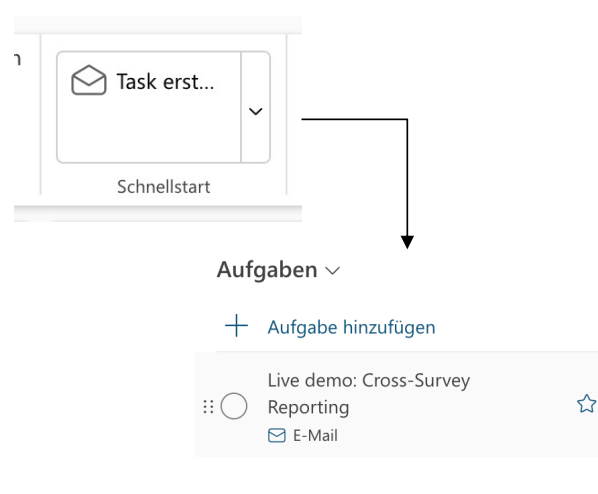

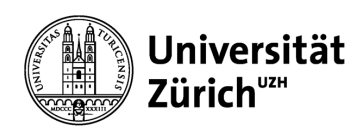

# **Quicksteps / Schnellstart**

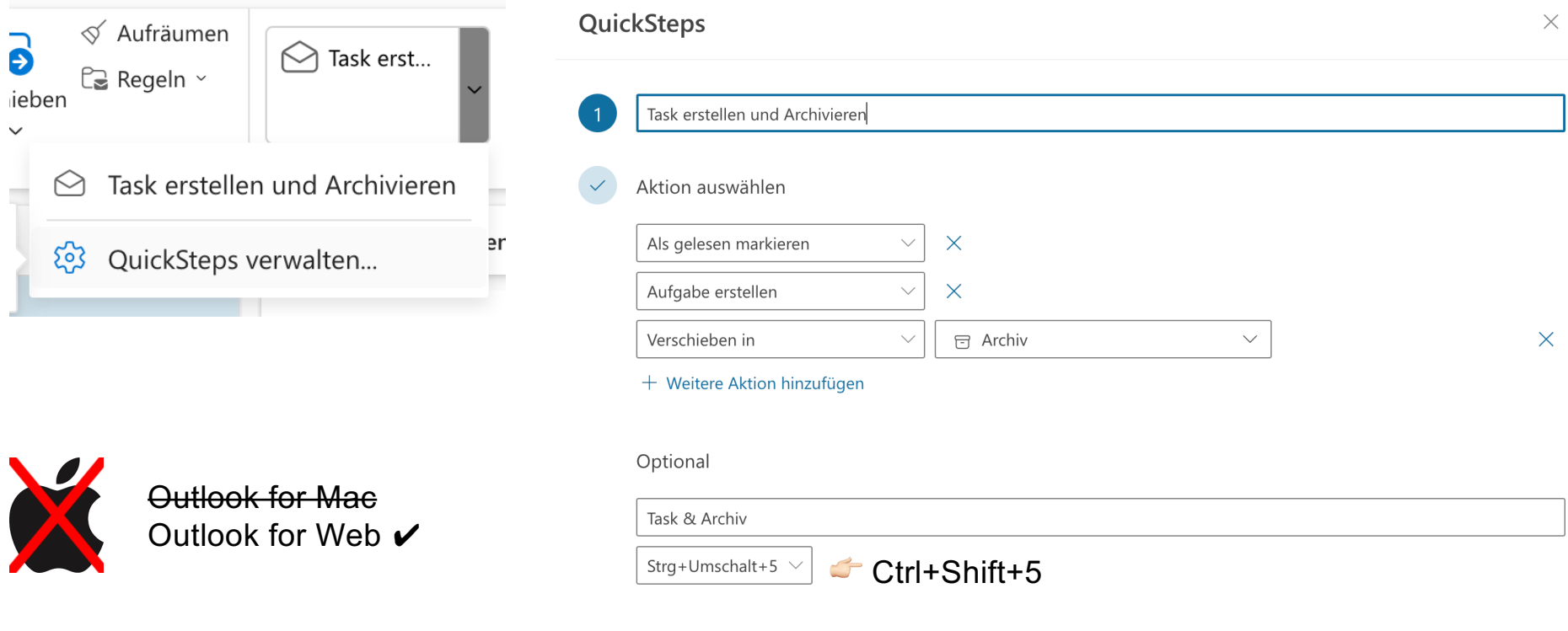

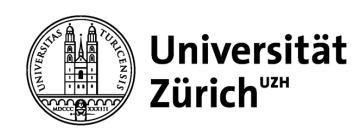

# **Vorteile dieser Variante**

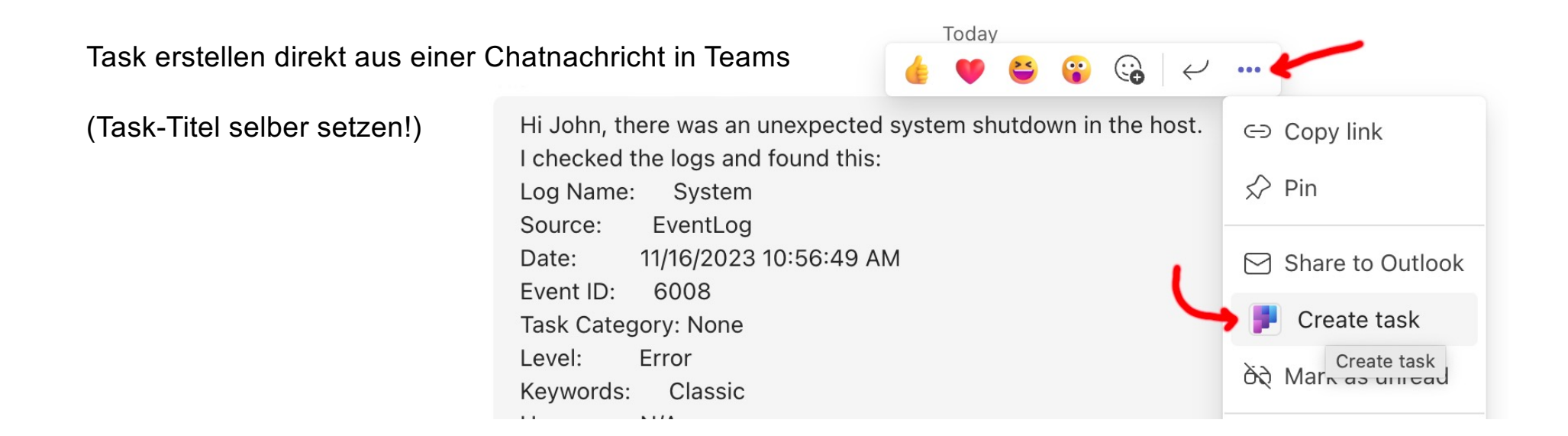

Ctrl+Shift+5

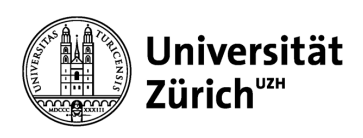

# **Vorteile dieser Variante**

Tasks terminieren, kategorisieren und priorisieren

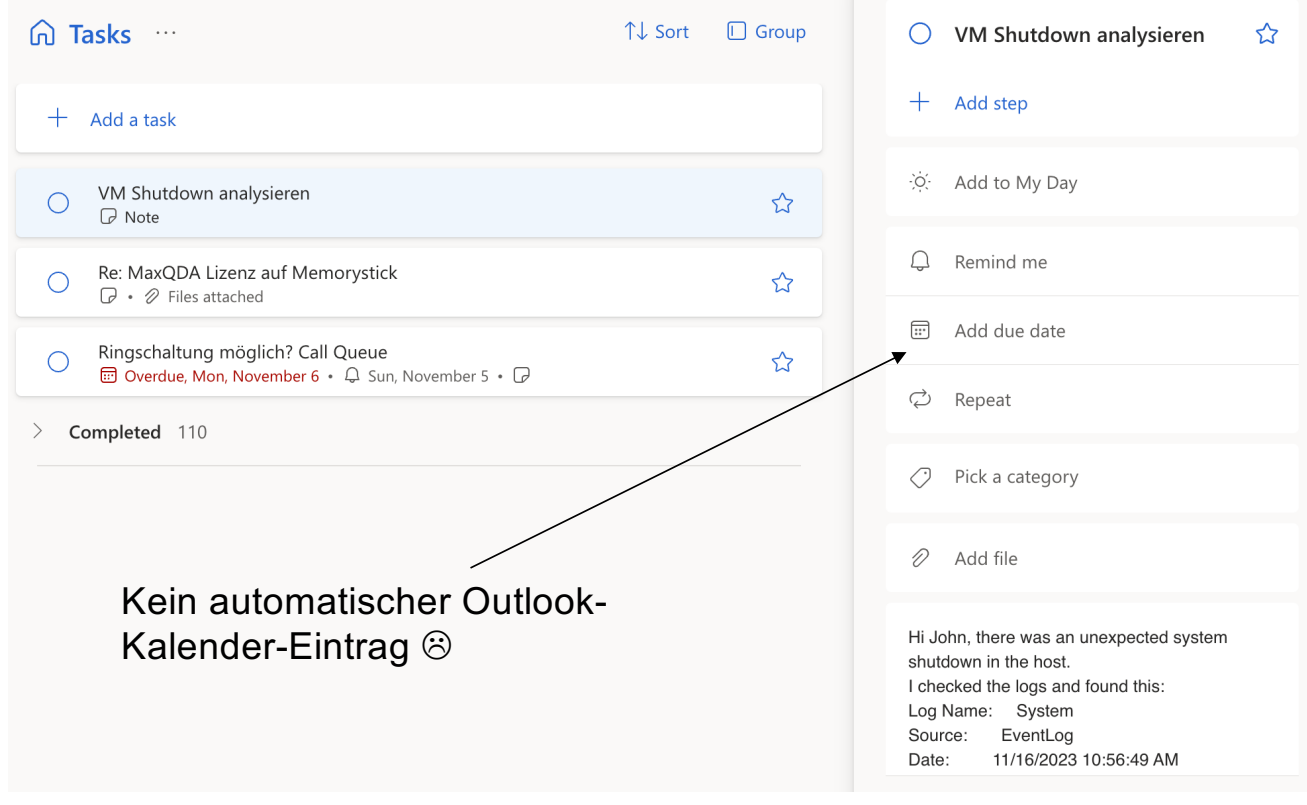

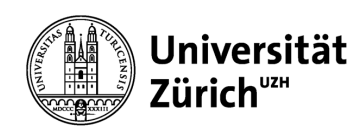

# **Vorteile dieser Variante**

Task in den Outlook-Kalender ziehen $\begin{pmatrix} 6 \\ -1 \end{pmatrix}$  $\sqrt{2}$ ऱ्ळुरे Teams-Anruf 届 啯 鳥 Mein Tag 67  $\times$ Kalender To Do Aufgaben  $\vee$ Aufgabe hinzufügen  $^{+}$ VM Shutdown analysieren  $\leftarrow$ ☆ Mein Tag □ Heute Sonntag tag Re: MaxQDA Lizenz auf  $\mathbf{r}$ 05 Memorystick  $\mathcal O$  VM Sh VM Shutdown analysi... tun moglich? Call  $52$ **C** Heute

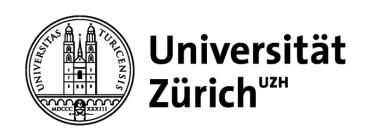

## **Sortieren vs. Bearbeiten**

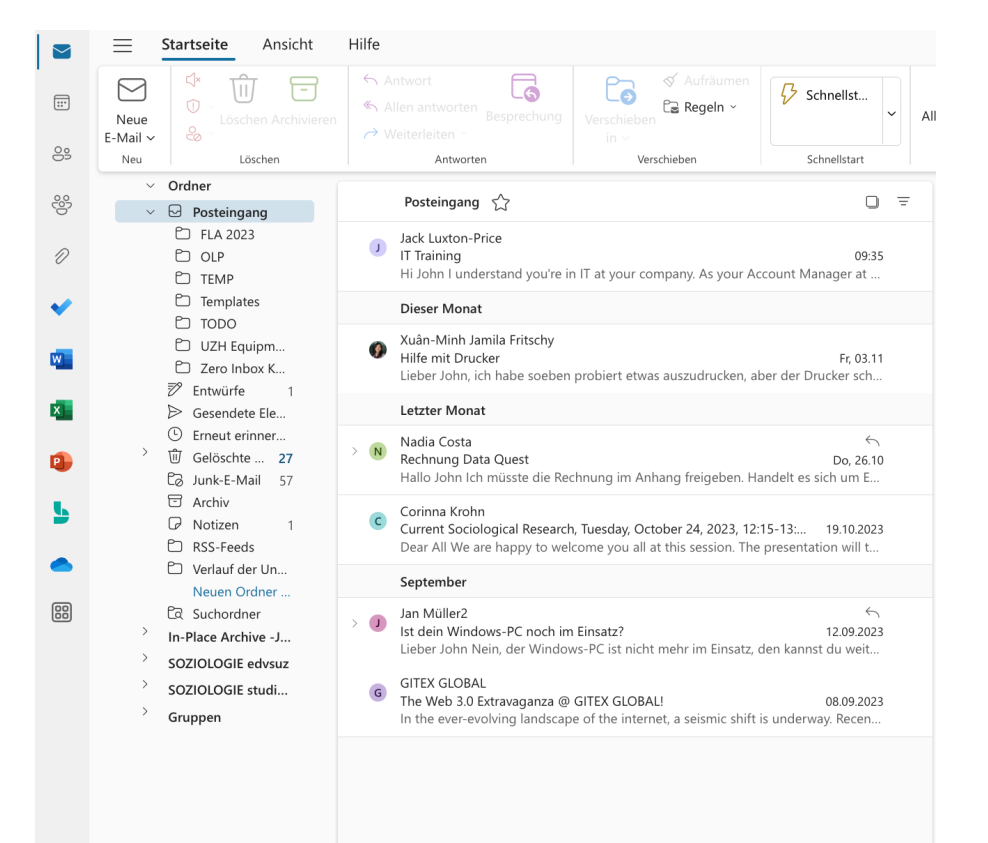

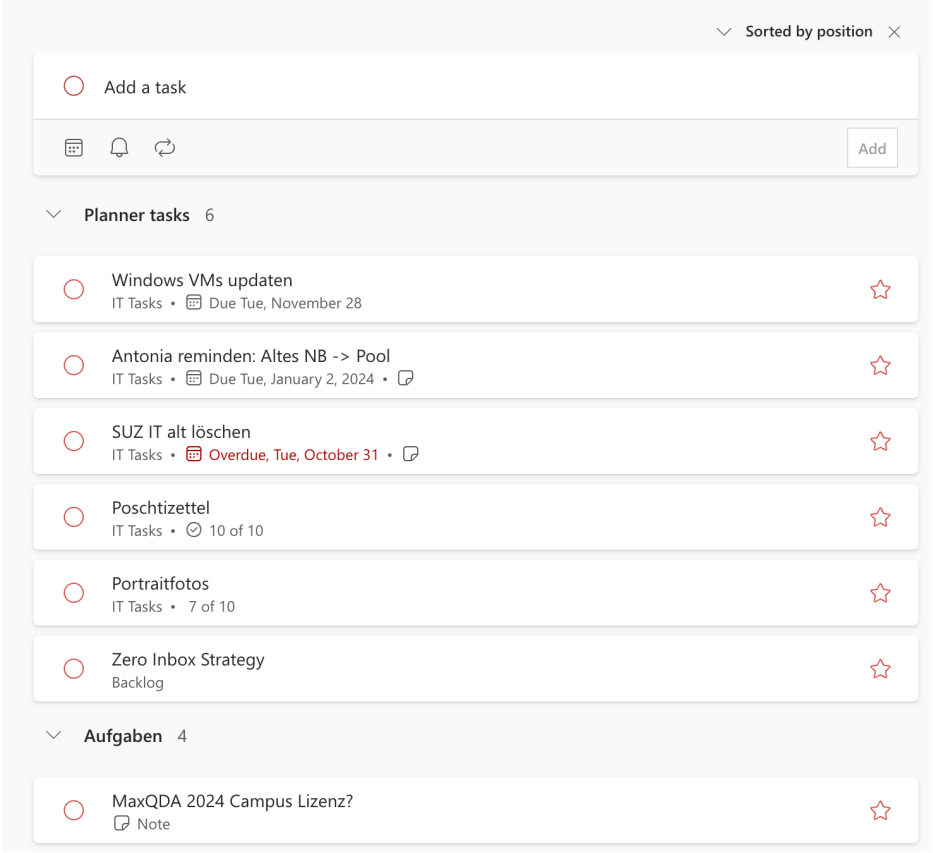

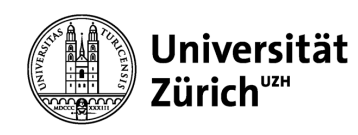

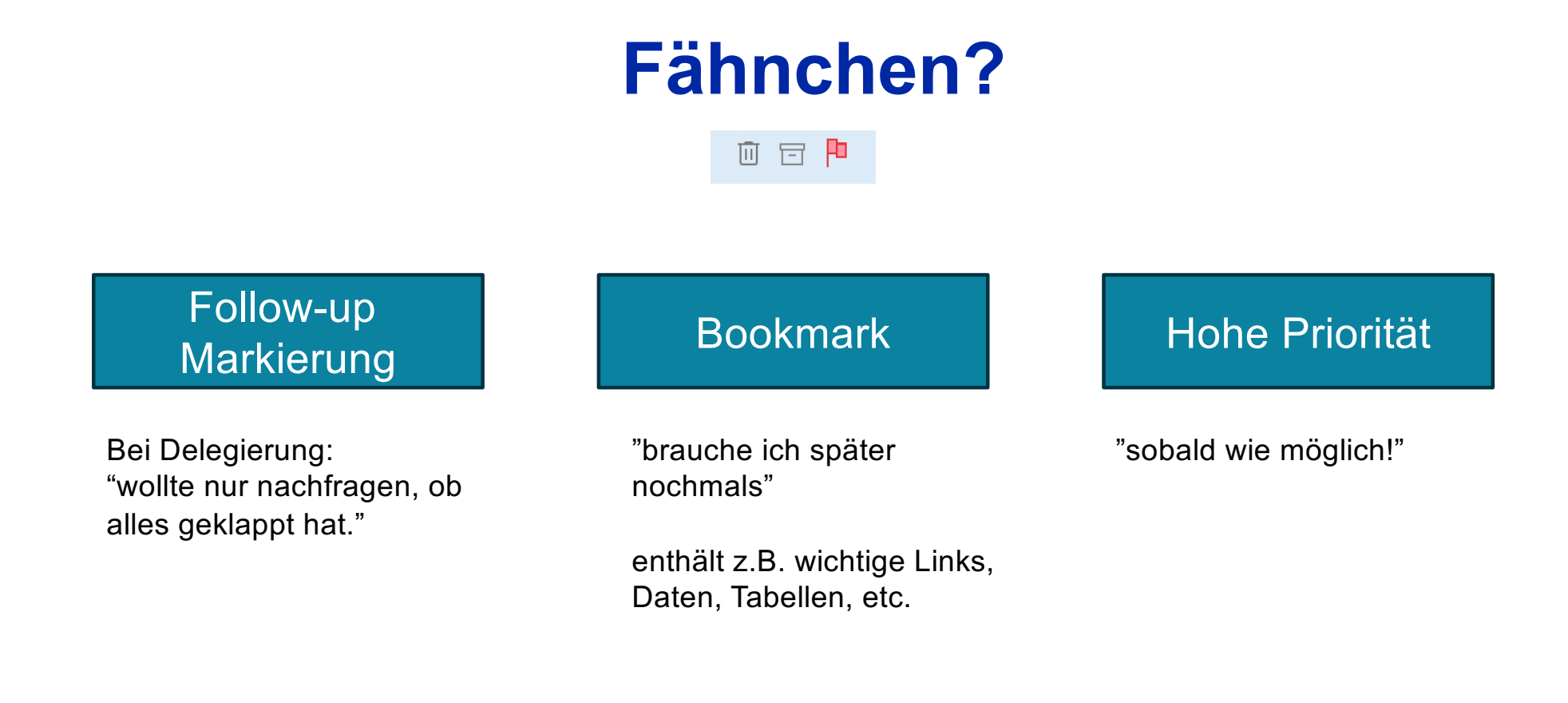

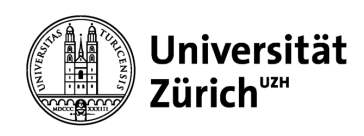

# **Outlook (for Web) Einstellungen für Zero Inbox**

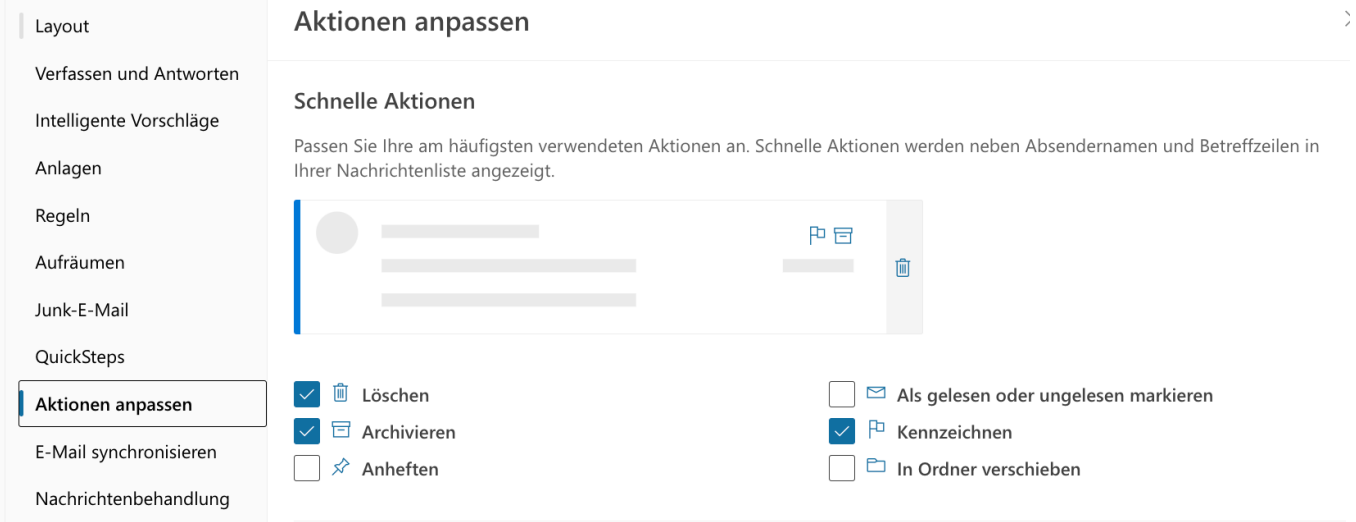

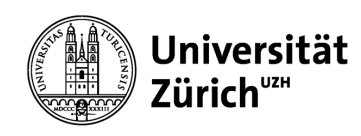

# **Mail-Regeln**

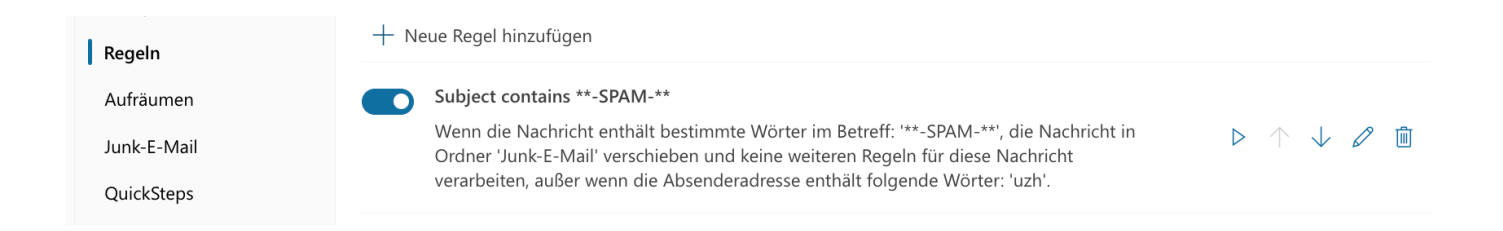

Tipp: Eigenen Unterordner für alle Newsletter. Dann Regel um alle eingehenden Newsletter dieses Absenders direkt dorthin zu verschieben.

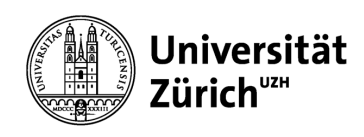

# **Bonus-Tipp "Signatur"**

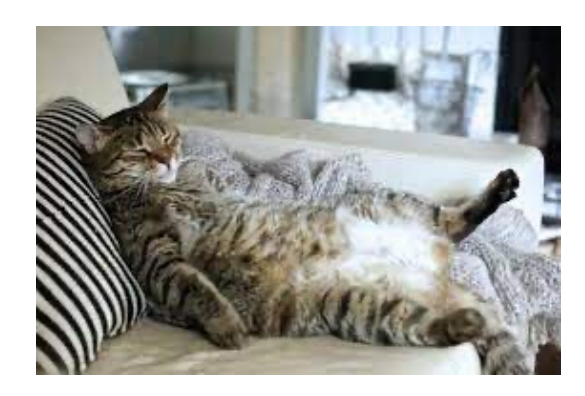

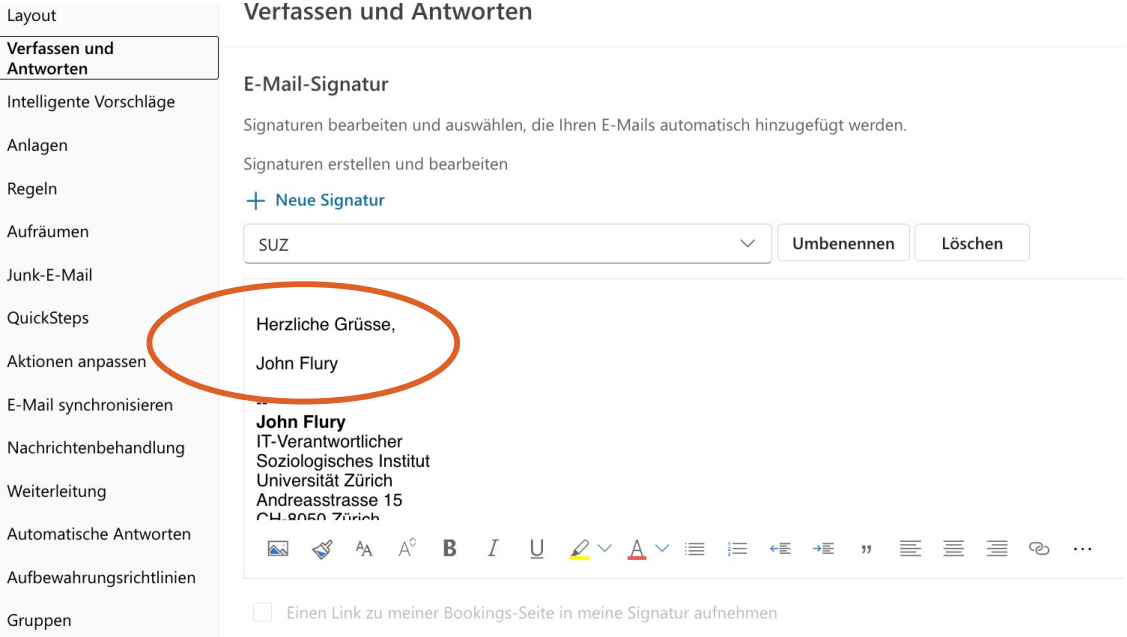